## Autodesk AutoCAD Полный ключ продукта For PC 64 Bits { {Последний }} 2022

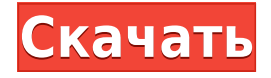

## дефолт В ролях нить в качестве нить [2]

Описание Автокад При использовании инструмента «Обновление основной надписи» в AutoCAD Electrical вы заметите, что заголовки строк описания проекта по умолчанию не очень полезны. Они говорят LINE1, LINE2, LINE3 и т. д. Поэтому при вводе информации о описании проекта вы можете (по понятным причинам) сильно заблудиться. Некоторые динамические свойства в двух моих слоях AutoCAD не имеют описания. Есть ли какой-то трюк, чтобы заставить их быть в списке? Я пытался вручную добавить описание к слою, но это не помогло. Описание: Проектирование и анализ структур, процессов и алгоритмов с использованием пакетов САПР, таких как AutoCAD. (3 лабораторных часа) NCCS ED -n/a; SUNY ED - н/д; SW GEN ED -n/а Предлагается: осень, зима и весна Без информации, содержащейся в файле проекта AutoCAD, AutoCAD не может открыть файл DWG/DXF, который использовался в другом приложении. Конечно, если вы измените информацию, хранящуюся в файле AutoCAD, вам нужно снова экспортировать файл. Большинство наших пользователей AutoCAD знают, что «проект» — это файл, который существует только в AutoCAD. Это стандартизированный способ использования программы рисования для создания представления существующего чертежа. Представление включает в себя инструменты, пространство листа, настройки слоя и один или несколько объектов. Файл проекта по-прежнему является чертежом. Файл проекта AutoCAD представляет собой автоматически созданный текстовый файл, который содержит важную информацию о файле проекта, включая имя проекта, дизайнера, дату открытия проекта и т. д. Вы можете скрыть строку состояния в текущей версии AutoCAD, если хотите, но тогда вам придется использовать красную и зеленую кнопки выбора блока (звездочка и сетка) для выбора блоков вместо зеленой и синей кнопки флажка/Х (контур и штриховка) для редактирования.

## Скачать Autodesk AutoCAD (Пожизненный) Код активации For PC x32/64 2022

Минусы:

- Требуется регистрация для бесплатной версии, а затем вы должны подписаться, чтобы использовать полную версию
- Пользовательский интерфейс не самый лучший
- Требует постоянных обновлений приложения
- Не поддерживает все функции

AutoCAD Studio 2020 предназначена для упрощения создания и обслуживания чертежей AutoCAD и имеет большое количество функций и инструментов. Теперь это предпочтительный выбор для новых пользователей. AutoCAD — это полностью лицензированное программное обеспечение САПР, включающее службы известных операционных систем Autodesk и Windows. Программа включает в себя встроенную службу поддержки и около 100 шаблонов для распространенных применений AutoCAD. Он также включает в себя запрос дизайна, который представляет собой интерактивную систему, которая позволяет пользователям исследовать различные факторы дизайна одним нажатием кнопки. AutoCAD LT — недорогой, но мощный, **3D САПР** программное обеспечение, которое **автоматически создает печатные 2Dчертежи**. Это часть обширной библиотеки приложений AutoCAD. **от Autodesk**. Это программное обеспечение охватывает основные функции для людей, которые хотят без проблем создавать простые 2D-чертежи. Его интерфейс упрощает использование для непрофессиональных пользователей. Он поддерживает другие форматы файлов и является отличной отправной точкой, если вы новичок в Autodesk AutoCAD 3D CAD. Autodesk AutoCAD это комплексное приложение САПР для проектирования компонентов и создания больших сложных конструкций. Это один из самых успешных **программное обеспечение САПР** в мире с более чем 47 миллионами пользователей. Этот **программное обеспечение САПР** поставляется в двух версиях, LT и Premier. LT — бесплатная версия с меньшими возможностями, чем версия Pro. AutoCAD LT (а также все другие продукты AutoCAD LT, за исключением Autodesk Subscription) — это наше облачное решение для САПР на базе Интернета. Это больше не только для рабочего стола или Mac; теперь вы можете получить к нему доступ в любом месте, в любое время, на любом устройстве, имеющем подключение к Интернету. 1328bc6316

## Autodesk AutoCAD Скачать Crack С кодом активации PC/Windows {{ ??????? ?????? } } 2022

Еще один отличный способ изучить AutoCAD — найти и использовать образцы файлов AutoCAD. В Интернете доступно множество бесплатных или недорогих шаблонов AutoCAD, которые вы можете использовать для своих личных проектов. После того, как вы изучили Autocad и получили базовое представление об AutoCAD, вы можете использовать его практически для любого типа черчения. Это также хорошая отправная точка для всех, кто хочет изучить 3Dмоделирование, 2D-черчение или другие программы САПР. Как в AutoCAD, так и в AutoCAD LT вы можете работать в различных режимах. Вам не нужно изучать все тонкости различных режимов программного обеспечения. Вы можете узнать, что вам нужно знать, чтобы начать работу с программным обеспечением. Это лучший способ продуктивно работать прямо сейчас. Хотя у нас никогда не было проблем с использованием AutoCAD в личных или коммерческих целях, можно немного перегрузиться, если вы только изучаете программу. Это особенно верно, если в вашей организации нет человека, который готов поддерживать вас на протяжении всего процесса обучения. В противном случае стоимость изучения этого программного обеспечения часто оказывается слишком высокой. К счастью, AutoCAD можно изучать бесплатно, и на самом деле это один из лучших бесплатных программных пакетов. Самый эффективный способ изучить AutoCAD — использовать AutoCAD в реальном проекте. Если вы создаете свои собственные планы дома или общий эскизный проект, вы по большей части будете использовать большинство доступных инструментов. Это не означает, что вы не можете использовать командную строку для выполнения тех же действий. Некоторые из самых мошных функций AutoCAD требуют командной строки. Если вы только начинаете изучать AutoCAD, но вы новичок, этот учебник идеально подходит для ваших нужд. Он предлагает пошаговые инструкции и все, что вам нужно, чтобы приступить к работе в течение нескольких минут.

типы линий для автокад скачать типы линий для автокада 2020 скачать автокад 2019 скачать взломанную версию автокад 2019 скачать с официального сайта автокад скачать яндекс диск автокад скачать бесплатно на ноутбук автокад для студентов скачать автокад для студентов скачать бесплатно автокад для студентов на 3 года скачать бесплатно скачать автокад на виндовс 10 бесплатно

Следующим шагом будет знакомство с «настоящим» AutoCAD. Как только вы это сделаете, вы быстро узнаете имена команд, их варианты, что они делают и как их использовать для выполнения работы. Это очень захватывающее время, когда вы видите программу в действии. Наслаждайтесь этим, вы изучаете очень мощную программу! Настоящая программа мало чем отличается от бесплатных, простых в освоении онлайн-приложений. Вам не нужно знать, как пользоваться мышью и обрашаться с указателем, если вы не новичок. Как только вы освоите основные команды клавиатуры, вы будете удивлены, насколько AutoCAD похож на использование текстового процессора для создания простого рисунка на бумаге. Существует множество сочетаний клавиш, упрощающих редактирование и отображающих немедленный визуальный индикатор результата. Важной частью изучения AutoCAD является умение управлять своим временем, эффективно использовать свое время. Вы должны посвятить время изучению AutoCAD. Если вы потратите все свое время и никогда не узнаете, что вы потеряете, если просто не будете использовать программу. Как только вы начнете учиться, вы обнаружите, что изучаете свою программу намного быстрее, потому что вы на самом деле учитесь с ней, а не просто используете ее. Начинающие пользователи не научатся использовать программу так же эффективно, как люди, имеющие опыт работы с AutoCAD. Если у вас есть определенная область, которую вы хотите изучить, например черчение, дизайн или моделирование, может быть полезно разработать список материалов, которые вам необходимо купить для этой области. Например, вам может потребоваться приобрести или загрузить такие элементы, как линейка, размерный ключ, лицензия Autodesk, AutoCAD LT, AutoCAD, Portable Document Format (PDF) и другие, чтобы учиться и практиковаться. Используйте множество функций AutoCAD, узнав, для чего предназначена каждая из них. Вот несколько популярных:

- Запрограммируйте программное обеспечение, чтобы изменить его поведение. AutoCAD предоставляет команды для каждого действия, которое вы можете выполнить с помощью программного обеспечения, будь то изменение вида, создание нового чертежа или настройка инструмента.Вы можете назначить макросы для этих команд, чтобы сделать их еще проще.
- Используйте стандартные 3D-функции, чтобы по-новому взглянуть на свой дизайн. На чертеже можно создавать трехмерные тела, полилинии и поверхности. Вы также можете настроить 3D-вид, чтобы увидеть весь рисунок.
- Создание и редактирование рисунков. В отличие от других программ, AutoCAD позволяет легко взаимодействовать с вашими чертежами. Вы можете рисовать, редактировать или выделять текст. Вы даже можете изменить размер макета. Вы также можете увеличивать или уменьшать масштаб, не увеличивая масштаб всего экрана, и выполнять множество других функций.
- Работайте с инструментом размеров, чтобы лучше понять бумагу, с которой вы работаете. Вы можете легко менять единицы измерения, способ отображения размеров и даже добавлять несколько измерений. Вы также можете использовать размерные стили для создания профессионально выглядящих чертежных документов.

Когда у вас есть базовые знания AutoCAD, вам нужно решить некоторые распространенные проблемы. Вы можете обнаружить, что вам нужно *вращать* ваш взгляд, нарисуйте *каркас* коробка, *шкала* объекты, *восстановить соединение* объекты, *Изменение порядка* иерархия объектов или *менять* порядок предметов. Существует два типа объектов: *обычный* а также *геометрический* объекты. AutoCAD используется для черчения и проектирования. Он используется для проектирования продуктов, архитектурного планирования, строительства и многого другого. Любой, кто хочет работать в области черчения и проектирования, должен иметь возможность использовать его. Это один из наиболее часто используемых программных продуктов, поэтому вы, вероятно, будете слышать о нем чаще, чем о других программных продуктах. После того, как вы хорошо освоите программное обеспечение AutoCAD, добавьте в свой чертеж некоторые дополнительные функции, если это необходимо. Каждый раз, когда вы делаете дополнение к своему чертежу, вам нужно будет пересчитывать 3D-модель, удалять или добавлять некоторые объекты и вносить некоторые другие изменения в 3D-представление вашего чертежа. Вычитание и добавление к 3D-модели требует множества вычислений и повторяющихся шагов. Если вы имеете дело со сложной конструкцией, это может значительно замедлить вашу работу. Когда вы освоите искусство AutoCAD, вы можете почувствовать себя ошеломленным успехом. Но имейте в виду, что это долгое путешествие, которое требует времени для завершения и тонкой настройки. Вы не можете ожидать отполированного продукта в конце первого дня! Опыт является наиболее важным фактором для получения мастерства с этой программой. Ожидайте многому научиться! Это другая программа с другим

интерфейсом. Еще и язык другой. Вы привыкнете к новым командам, но вам также придется разучиться кое-чему из того, к чему вы привыкли. Это того стоит. Вам не придется разучивать его так долго или так сильно, как если бы вы переключились на другое программное обеспечение.

<https://techplanet.today/post/descargar-bloques-de-puerta-de-autocad-exclusive> <https://techplanet.today/post/descargar-detalles-sanitarios-en-autocad> <https://techplanet.today/post/autocad-230-clave-de-producto-llena-version-final-2022-espanol> <https://techplanet.today/post/descargar-autocad-2010-en-ingles-32-bits-portable> [https://techplanet.today/post/autocad-242-descarga-gratis-codigo-de-registro-gratuito-2023-en-espan](https://techplanet.today/post/autocad-242-descarga-gratis-codigo-de-registro-gratuito-2023-en-espanol) [ol](https://techplanet.today/post/autocad-242-descarga-gratis-codigo-de-registro-gratuito-2023-en-espanol)

Вы можете изучить AutoCAD разными способами. Вы можете учиться, используя бесплатные учебные пособия в Интернете, посещая местные или онлайн-классы и даже беря книгу в библиотеке. Вы даже можете записаться на онлайн-курсы повышения квалификации, такие как Skillbridge или Udemy. Все эти варианты — отличные способы изучения AutoCAD, а также они должны помочь вам идти в ногу с достижениями в программном обеспечении и технологиях. Воспользуйтесь онлайн-учебным сайтом, например PuttyPad или Get Autocad, чтобы быстро изучить новые команды. Спросите местного эксперта по AutoCAD в вашем местном магазине или на интернет-форумах, чтобы он помог вам узнать об остальном. Вы также можете прочитать руководства по другому программному обеспечению в печатных форматах, которые можно носить с собой. С помощью Интернета для AutoCAD доступно множество хороших источников обучения, включая учебные пособия и видеоуроки. Также доступны многие официальные курсы AutoCAD. В противном случае вы можете получить помощь обученных инструкторов по AutoCAD. Если вы решили, что AutoCAD — это правильное программное обеспечение для вас, то вам следует начать процесс обучения как можно раньше, найдя лучшие учебные материалы, чтобы иметь наилучшие шансы добиться успеха с этим программным обеспечением. В Интернете доступно множество учебных материалов, таких как видео, руководства и даже книги. Большинство из них имеют разную степень полезности, и многие из них требуют, чтобы вы платили за доступ к ним. К сожалению, изучить Autocad не так просто, как просто «скачать» программу и «нажать старт». Обучение использованию функций Autocad — это задача, которая может быть приятной или головной болью. Если у вас есть программное обеспечение, загруженное и настроенное на вашем компьютере, вы сможете автоматически перемещаться по учебному пособию по мере его воспроизведения, однако вы можете перейти к концу раздела, если хотите пропустить какой-либо раздел учебного пособия.Если вы учитесь использовать это программное обеспечение в первый день, рекомендуется пройти все основные разделы, если сможете, так как некоторые из этих разделов будут вам относительно знакомы.

<https://republicannews.net/2022/12/16/скачать-автокад-бесплатно-2007-link/> <http://thehostsnetwork.com/2022/12/16/скачать-бесплатно-autocad-23-0-с-лицензионным-к/> <https://www.petisliberia.com/wp-content/uploads/2022/12/gianstar.pdf> <https://nordsiding.com/wp-content/uploads/2022/12/ciadav.pdf> <https://factspt.org/wp-content/uploads/2022/12/schuste.pdf> <https://audiobooksusa.com/wp-content/uploads/2022/12/bernfoe.pdf> <https://earthoceanandairtravel.com/2022/12/16/скачать-бесплатно-дорожные-знаки-для/> <https://www.skiptracingleads.com/wp-content/uploads/2022/12/AutoCAD-2023.pdf>

[https://kolasalam.com/wp-content/uploads/2022/12/Autodesk\\_AutoCAD.pdf](https://kolasalam.com/wp-content/uploads/2022/12/Autodesk_AutoCAD.pdf) <https://tiroojh.com/wp-content/uploads/2022/12/AutoCAD-Crack-x3264-2022.pdf> <https://www.ahyatfood.com/wp-content/uploads/2022/12/betsvyd.pdf> <https://ku6.nl/wp-content/uploads/2022/12/ipyfig.pdf> <http://www.religion-sikh.com/index.php/2022/12/16/autocad-2017-21-0-ключ-активации-x64-2022/> <https://www.oligoflowersbeauty.it/autocad-23-1-код-активации-с-keygen-win-mac-новый-2022/> <http://www.lab20.it/2022/12/16/autodesk-autocad-ключ-продукта-x32-64-обновить-2023/> <https://www.buriramguru.com/wp-content/uploads/2022/12/oliwarr.pdf> <https://7hjbe5.a2cdn1.secureserver.net/wp-content/uploads/2022/12/alokurt.pdf?time=1671221975> <https://homehealthcarelist.com/wp-content/uploads/2022/12/rangyeh.pdf> <http://thejirehstore.com/2022/12/16/autodesk-autocad-скачать-бесплатно-ключ-продукта-о/> <http://www.landtitle.info/скачать-автокад-с-таблеткой-exclusive/>

Чтобы построить сложную 3D-модель в AutoCAD, вам необходимо освоить некоторые технические навыки, в том числе навыки работы с ГИС. Практические уроки по моделированию облачной и ветровой эрозии, которые в основном используются в наскальных рисунках, также сложны. Во-первых, нужно понять, как правильно их использовать. Самая трудная часть заключается в том, что новичку нелегко понять, что в моделировании используется основное физическое уравнение. Затем вам нужно будет много пересматривать и проверять их в практических экспериментах, чтобы получить максимально точные результаты. Интерфейс не простой. Хотя разработчики программного обеспечения хотят сделать его простым, они, кажется, усложняют интерфейс. Пользовательский интерфейс Adobe очень прост с двумя панелями и активной панелью инструментов с одним окном для редактирования. Вы можете перетаскивать элементы между панелями, и есть много элементов управления для работы с базовым программным обеспечением. Узнайте, как использовать программу AutoCAD. Вы можете научиться пользоваться программным обеспечением Autodesk Autocad с помощью ряда инструментов и методов обучения. Ваш успех зависит от выбранного вами метода. Многие люди начинают с доступных бесплатных руководств. Пока вы изучаете AutoCAD, вы сосредоточитесь на самых основах. Вы узнаете, как создать базовый рисунок (или изменить его), как организовать рисунки, как нарисовать основные элементы простого рисунка. Если вы уже знакомы с основами рисования, вы сосредоточитесь на отработке техник или изучении новых. Сначала AutoCAD может показаться сложным, но его основы просты. Начать рисовать простые фигуры — это простой способ освоить основы. Как только вы поймете эти основы, вы сможете освоить более продвинутые техники. Например, чтобы научиться рисовать прямоугольник, можно нарисовать большой круг. Это позволит вам изучить некоторые новые приемы, которые вы затем сможете применить к рисованию прямоугольника.